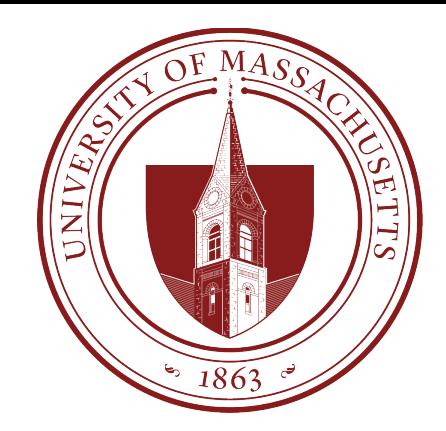

# COMPSCI 389 Introduction to Machine Learning

**Days:** Tu/Th. **Time:** 2:30 – 3:45 **Building:** Morrill 2 **Room:** 222

**Topic 8.1: Data Processing**

Prof. Philip S. Thomas (pthomas@cs.umass.edu)

# Data Processing

- Data collection in the real world can be challenging
- Sometimes values are logged incorrectly
	- This can be hard to catch
	- A month into a project I worked on in industry, we found a bug in the data collection code that entirely corrupted the data we had been working with (and struggling with).
- Sometimes values are not logged or cannot be collected
	- This results in **missing data**
- Sometimes values arrive in forms that are harder to deal with (e.g., text), and should be converted into values that are easier to work with (e.g., integers).
- Sometimes values are poorly scaled

# Missing Data

- **Question**: What can we do if some values are missing in the data set?
	- **Example**: Some students are missing exam scores.
- **Answer 1**: Remove rows with missing values.
	- This can add bias when there is a correlation between *when* points are missing and other features/labels.
	- This can be effective when only a few rows are missing values.

#### • **Answer 2**: Use **imputation techniques**.

- Replace missing values with the mean or median feature value.
- Replace missing values with the feature values from the nearest neighbor (or  $k$ nearest neighbors).
- Use more sophisticated techniques to estimate the missing values.

### Data Balancing

- Consider predicting whether a rock is a meteorite.
- Gather data by collecting 1 million rocks, and labeling as meteorite (1) or not a meteorite (0).
- Almost all will not be meteorites!
- A classifier that predicts 0 will perform nearly optimally.
- **Idea**: "Oversample" points from the minority class, simulating having more points of that type.
	- **Method**: Duplicate rows from the minority class (meteorite) until the two classes (meteorite / not meteorite) have an equal numbers of samples.

#### Data Format

- Categorical values are often easier to work with as discrete numerical values.
	- Categorical values can easily be replaced with integers.
- This can cause problems with nominal features
	- **Major**: "computer science"  $\rightarrow$  0, "philosophy"  $\rightarrow$  1, "physics"  $\rightarrow$  2, "sociology"  $\rightarrow$  3, etc.
	- Let this be the  $i^{\text{th}}$  feature.
	- A linear parametric model could place a weight  $w_j$  on this feature.
	- This suggests that there is meaning to the numbers assigned to categories, since the integer values are scaled by the weight.

## One Hot Encoding

- **One hot encoding** is a common strategy to avoid assigning meaning to the encoding of categorical features.
- If the feature has  $m$  possible values, it is converted into  $m$  features.
	- One column is converted into  $m$  columns.
- The value of the  $i<sup>th</sup>$  new feature is 1 if the original feature took its  $i<sup>th</sup>$ value, and 0 otherwise.
- Example: Original feature: "red", "green", "blue"
	- Three new features, "is red", "is green", and "is blue"
	- If "red", the three new features have values [1, 0, 0]
	- If "green", the three new features have values [0, 1, 0]
	- If "blue", the three new features have values [0, 0, 1]

# One Hot Encoding (Python/Pandas)

- get dummies(DataFrame, columns)
	- DataFrame: The DataFrame with one or more categorical columns that you want to one hot encode.
	- Columns: The columns in the data frame that you would like to one hot encode.
	- Return value: A new data frame with one hot encodings.
- Example:

```
import pandas as pd
one hot encoded df = pd.get dummies(df, columns=['major'])
```
• Note: get dummies returns columns with "True" and "False" rather than 1 and 0. You can obtain the numerical values with the argument dtype=float.